# **MEASUREMENT OF THE BEST METHOD BETWEEN CERTAINTY FACTOR AND BAYES THEOREM METHODS IN EXPERT SYSTEM BY USING SPSS AND ODM APPLICATIONS**

### *Windy Dwiparaswati*

*Fakultas Ilmu Komputer dan Teknologi Informasi, Universitas Gunadarma Jl. Margonda Raya no. 100, Depok 16424, Jawa Barat windy\_2703@student.gunadarma.ac.id*

#### **Abstract**

*The science that study how to make a computer can act and have the intelligence of a human being is called artificial intelligence. One field of artificial intelligence is expert systems. Expert system must be able to work in uncertainty. Many researchers use methods in making expert system in a particular domain. In detecting a disease in an expert system, the results of data accuracy is a critical component for the achievement of the expected solution. Two studies explain the differences in the results of the accuracy of the Certainty Factor and Bayes method, although using the same domain that chronic kidney disease. This study aims to use the method of Certainty Factor (CF) and Bayes Theorem in representing the calculation results of ASD in children under 5 years old, compare the final value result of the Certainty Factor and Bayes Theorem Method, determine the best method between certainty factor and Bayes Theorem that has the best accuracy in detecting the possibility of children affected by autism spectrum disorders, with the application of SPSS and ODM. The final accuracy show 66.67% states that the final accuracy value use certainty Factor and Bayes method is as good on SPSS application, and 33.33% states that Certainty Factor which is the best method on ODM application.*

## **INTRODUCTION**

An expert system is a branch of artificial intelligence that uses -/special knowledge to solve a problem at the level of a human expert [1]. Expert system must be able to work in uncertainty. A number of theories have been found to resolve uncertainties, including the classical probability, Bayesian probability, Hartley theory based on classical sets, Shannon theory based on probability, Dempster Shafer theory, Zadeh's fuzzy theory, and certainty factor [1].

Based on these approaches, many researchers use these methods in making expert system in a particular domain. In detecting a disease in an expert system, the results of data accuracy is a critical component for the achievement of the expected solution.

Each of these methods has a different calculation process, but have the same goal of providing the results of the accuracy of a hypothesis. The results of both methods can be analyzed and compared, so as to determine better methods for use in detecting autism spectrum disorders in children under 5 years old in this case.

# **LITERATURE REVIEW**

#### **Certainty Factor Method**

Certainty factor was introduced by Shortliffe Buchanan in the manufacture of MYCIN. Certainty factor (CF) is a clinical parameter values given MYCIN to show how much confidence [1].

In the implementation of the disease diagnosis expert system will use the formula:  $CF(R1,R2) = CF(R1) + CF(R2)$  $-[ (CF(R1) x CF(R2) ].]$ 

For a given value of CF is positive. The formula can then be applied to several different rules are stratified. CF value of each premise / symptom is the value given by an expert or literature that support.

# **Bayes Theorem Method**

Bayes theorem is adopted from the name of the inventor Thomas Bayes around 1950. Bayes Theorem is a probability theory that takes into account the condition of the probability of an event (hypothesis) depend on other events (evidence). Basically, the theorem says that an event occurring in the future or that has not occurred can be predicted with the requisite previous events that have occurred [2].

The probability itself can be defined as a quantitative measure of the uncertainty of information or events. The probability of having an index value ranging from 0 to 1. It is also influenced by the total number of events during the experiment. If the probability of an event is 0 (zero), then the situation can be assured definitely will not happen. However, if the probability of an event is 1 (one), then the situation can be assured inevitable. Meanwhile, suppose an event has a probability of 0.5, then the event has doubts that the maximum level [3].

In the Bayes theorem is often called the term conditional probability. Conditional probability is an event that may or may not depend on the occurrence of other events. This dependence can be written in the form of conditional probability as follows:  $P(A | B)$ , means that the probability that event A will occur when the incident occurred or B can be referred to as the joint probability of events A and B [3].

Bayes Theorem is a method used to deal with the uncertainty of the data and perform analysis in the decision making the best of a number of alternatives with the aim of producing optimal acquisition. Bayes theorem provides several formulas to draw conclusions based on the facts (evidence) and hypothesis [2].

Bayes Theorem evidence shape for single and single hypothesis can be seen in figure 1 below. Specification:  $P(H |$  $E$ ) = the probability of the hypothesis H happen if evidence E occurs. P  $(E \mid H)$ = the probability of evidence E, if the hypothesis H occur. P  $(H)$ = the probability of the hypothesis H regardless of any evidence.  $P(E) =$  probability evidence E regardless of any.

Bayes Theorem evidence shape for single and double hypothesis can be seen in figure 2 below. Specification: P (Hi |  $E$ ) = the probability of the hypothesis Hi happen if evidence E occur.  $P(E | Hi)$  = probability of evidence E, if the hypothesis Hi occur. P  $(Hi)$  = probability of the hypothesis Hi regardless of any evidence.  $m =$  number of hypotheses that occur **SPSS.**

$$
P(H \mid E) = \frac{P(E \mid H).P(H)}{P(E)}
$$

**Figure 1. Bayes Theorem Evidence Shape for Single and Single Hypothesis**

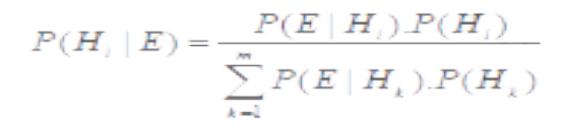

**Figure 2. Bayes Theorem Evidence Shape for Single and Double Hypothesis**

SPSS is a shortening of the Statistical Program for Social Science is a computer application program package for analyzing statistical data. SPSS can use almost all types of data files and use them to create reports in the form of tabulation, chart (graph), plot (diagram) of the various distributions, descriptive statistics, and complex statistical analysis.

So it can be said SPSS is a complete system, a comprehensive, integrated, and very flexible for statistical analysis and data management, so that continuation of SPSS was experiencing growth, which at the beginning of the release is the Statistical Package for the Social Science, but in its development turns into Statistical Product and Service Solution [5].

## **Paired Sample T Test Procedure**

Procedure paired sample t test was used to test two samples in pairs, whether having an average which are significantly different or not. To perform this procedure from SPSS main menu, choose Analyze  $\rightarrow$  Compare Mean  $\rightarrow$  Paired-Samples T Test. It will display a dialog box Paired Sample T-test.

All numeric variables in your data file will be displayed in the list box variable [5]. (1) Move one or several pairs of variables at once to the box Paired Variables. To move the perform pair the following steps: (a) Click on one of the variables, so it will be displayed as the first variable in the Current Selections box. (b) Click the other variables, as a partner, so it will be displayed as a second variable in the Current Selections box. (c) To create a pair of variables again. Repeat steps above. (d) Click the options to determine the value of confidence of 95%. (f) Click OK to get the results of the analysis.

#### **Open Decision Maker**

The Open Decision Maker (ODM) is designed to support a user in a decision making process. For this process ODM uses the Analytic Hierarchy Process (A-HP) method. This method is similar to the value benefit method, but it also compares the rating quality for all comparisons and shows the consistency of the decisions which have been made.

Use the AHP method it is also possible to rate alternatives with an inconsistency, but the inconsistency is displayed in the consistency ratio CR. The CR can be seen as the quality of the weightings. A high CR is a sign of random/very inconsistent ratings. This additional information the quality of decisions can be improved. ODM will guide the user from start to finish through the decision making process step by step with a user friendly graphical interface [4].

#### **RESEARCH METHODOLOGY**

Research is the process of studying, understanding, analyzing, and solving problems based on existing phenomena and also a series of long process and related systematically. Good and focus research will lead to the good conclusion too, in order that the research goes well and targeted then research is needed a research methodlogy diagram that contains a description and steps that must be done in implementing application, ranging from early step is the knowledge base analysis until the final step is result of comparison. Research methodology diagram can be seen in figure 3.

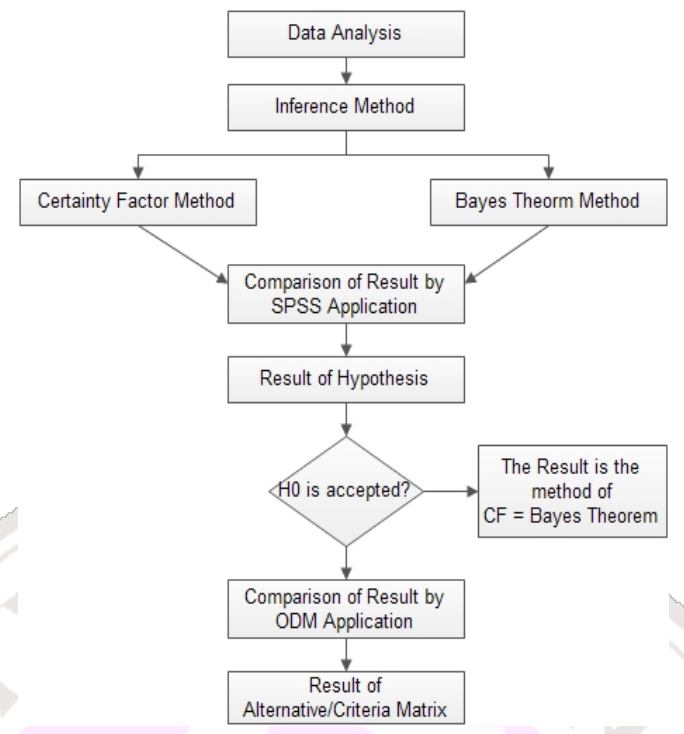

**Figure 3. Flowchart of Research Methodology**

## **ANALYSIS AND DISCUSSION**

## **Comparison of Result by SPSS Application**

Application that used in analyzing the value of the final results of the statistical data is SPSS. Data were tested in the application is the data of 10 children in each age criteria. Then at the age criteria, there are six variables, which consist of 3 variables final CF value and 3 variables final Bayes value. Comparison table of the final CF and Bayes value at the age of 0-1 year old can be seen in table 1.

Based on Table 1 U1S1\_1 variable which means is the age of 0-1 year old that has autistic disorder (U1S1) on the value of CF (1). Variable U1S1\_2 which means is the age of 0-1 year old that has autistic disorder (U1S1) on the value of Bayes (2). Variable U1S2 1 1 which means is the age of 0-1 years that has Asperger syndrome (U1S2) on the value of CF (1). Variable U1S2\_2 which means is the age of 0-1 year old that has Asperger syndrome (U1S2) on the value of Bayes (2). Variable U1S3\_1 1 which means is the age of 0-1 year old that has PD-D\_NOS (U1S3) on the value of CF (1). Variable U1S3\_2 1 which means is the age of 0-1 year old that has PDD\_NOS (U1S3) on the value of Bayes (2).

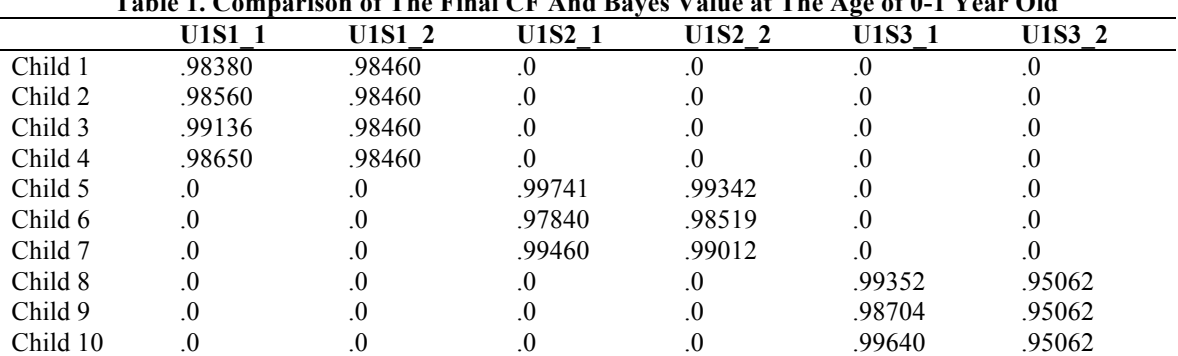

## **Table 1. Comparison of The Final CF And Bayes Value at The Age of 0-1 Year Old**

## **Paired Sample T-Test**

Procedure paired sample t test was used to test two samples in pairs, whether having an average which are significantly different or not. To perform this procedure from SPSS main menu, choose Ana $lyze \rightarrow Compare Mean \rightarrow Paired-Sam$ ples T Test. It will display a dialog box Paired Sample T-test. All numeric variables in your data file will be displayed in the list box variable. (1) Move one or several pairs of variables at once to the box Paired Variables. To move the perform pair the following steps: (a) Click on one of the variables, so it will be displayed as the first variable in the Current Selections box. (b) Click the other variables, as a partner, so it will be displayed as a second variable in the Current Selections box. (2) To create a pair of variables again. Repeat steps above. (2) Click the options to determine the value of confidence of 95%. (3) Click OK to get the results of the analysis.

The data compared are the same of age criteria, disease, and the number of children. At the age of 0-1 year old (U1), Autistic disorder (S1) consists of 4 people, Asperger syndrome (S2) consists of 3 people, and PDD-NOS disease (S3) consists of 3 people. The number of data on each child's disease at the age of 0-1

year old is different therefore the comparison is done one by one. Here ia a data screenshot of U1S1 1, U1S1 2, U1S2\_1, U1S2\_2, U1S3\_1, and U1S3\_2

# **Result of Hypothesis**

In the science of statistics, there are two possible hypotheses that happened. Two hypotheses are H0 and H1. In this case, are:  $H0 =$ There is no difference, which means CF and Bayes methods equally well in this case and H1 = There is a difference, which means there is one is better between CF and Bayes methods.

The value to be analyzed is  $T_{\text{count}}$ value in the output t column on paired sample t test, to determine whether H0 is rejected or accepted, it must seek  $T_{table}$  as limitations.  $T_{table}$  value obtained from the t (a: df); with the a value is 5% and df  $(degrees of freedom) = N-1.$ 

Comparisons were done on U1S1 1 variable (at the age of  $0-1$  year old that has Autistic disorder by using CF method) with variable U1S1 2 (at the age of 0-1 year that has Autistic disorder by using Bayes method) with the amount is 4 people. Here is the output from SPSS at the age of 0-1 year old that has Autistic disorder.

| File              | Edit                  | View   | Data   | Transform | Analyze | Direct Marketing | <b>Utilities</b><br>Graphs | Add-ons            |  |
|-------------------|-----------------------|--------|--------|-----------|---------|------------------|----------------------------|--------------------|--|
|                   | l≡l<br>$\blacksquare$ | 6      | I      | r         |         | l,<br>m          | Ł<br>H                     | ÿ<br>E<br>Historia |  |
| 99928<br>1:U3S2_1 |                       |        |        |           |         |                  |                            |                    |  |
|                   |                       | U1S1 1 |        | U1S1 2    | U1S2 1  | U1S2 2           | U1S3 1                     | U1S3 2             |  |
|                   |                       |        | .98380 | 98460     | .99741  | 99342            | 99352                      | .95062             |  |
| $\overline{2}$    |                       |        | .98560 | 98460     | .97840  | 98519            | .98704                     | 95062              |  |
| 3                 |                       |        | .99136 | 98460     | 99460   | .99012           | 99640                      | .95062             |  |
| 4                 |                       |        | 98650  | 98460     |         |                  |                            |                    |  |
|                   |                       |        |        |           |         |                  |                            |                    |  |

**Figure 3. Screenshot Data at The Age of 0-1 year old on SPSS Application**

| There is output $\sigma$ is a single model mut but to high was high set of the information |                           |                          |                           |                                              |                    |  |  |                  |  |  |
|--------------------------------------------------------------------------------------------|---------------------------|--------------------------|---------------------------|----------------------------------------------|--------------------|--|--|------------------|--|--|
|                                                                                            | <b>Paired Differences</b> |                          |                           |                                              |                    |  |  | Sig.             |  |  |
|                                                                                            | Mean                      | Std.<br><b>Deviation</b> | <b>Std. Error</b><br>Mean | 94% Confidence Interval<br>of the Difference |                    |  |  | $(2 -$<br>tailed |  |  |
|                                                                                            |                           |                          |                           | Lower                                        | Upper              |  |  |                  |  |  |
| Pair 1<br>U <sub>1</sub> S <sub>1</sub> 1-<br>U1S1 2                                       | 0.00221500                | 0,00323124               | 0.00161562                | $-0,00292662$                                | 0,00735662 1,371 3 |  |  | 0.264            |  |  |

**Table 2. Output U1S1 Value in CF and Bayes Methods with SPSS Application**

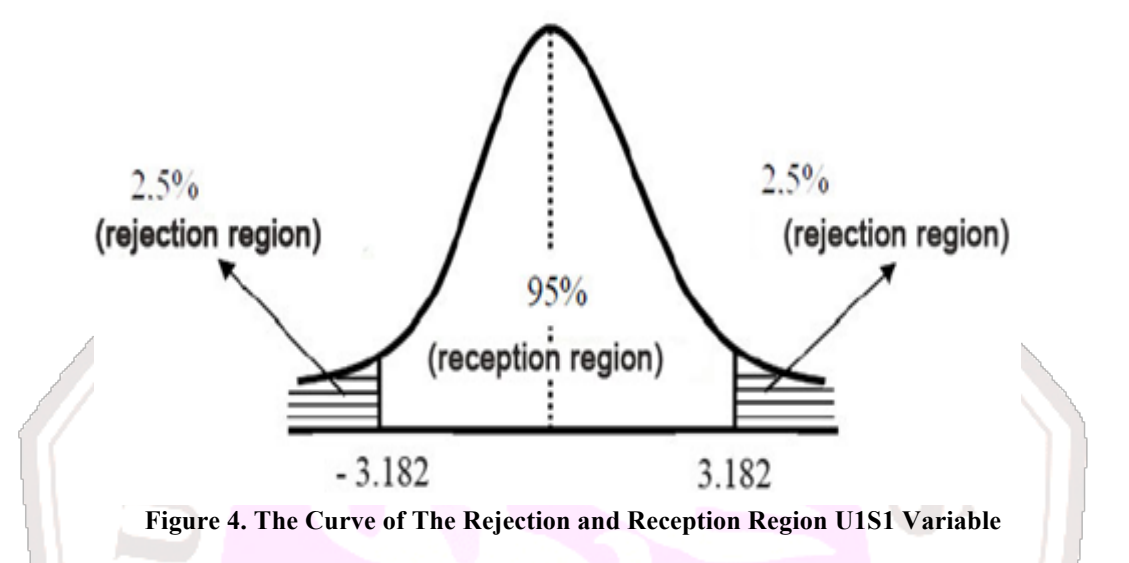

The result of the comparison  $t_{\text{count}}$ U1S1\_1 and U1S1\_2 value is 1.371. Then count  $T_{table}$ , T (a: df); with the a value is 5% and df (degrees of freedom)  $= N-1 = 4-1 = 3$ , then obtained T<sub>table</sub> = 3,182 because there are two sides t values range is  $-3182 < t_{\text{count}} < 3182$ .

T<sub>count</sub> results can also be described in a curve, where the curve is 95% indicate the reception region and 5% rejection region. The results of the data can be said H0 is rejected if the value of t<sub>count</sub> in the table is not found in the reception region, as well as if H0 is accepted is if tcount on the tables contained in the reception area. The curve of the rejection and reception region U1S1 variable picture can be seen in figure 4.

 $T_{\text{count}}$  in Table 2 is 1.371, and  $t_{\text{count}}$ on the reception region curve, which means is **H0 is accepted**. Thus the result at the age of 0-1 year old that has Autistic disorder (U1S1) states that by using both CF and Bayes method the results will be as good in determining Autistic disorder.

Comparisons also were done on U1S2 1 variables (at the age of  $0-1$  year old that has Asperger syndrome by using CF method) with variable U1S2\_2 (at the age of 0-1 year old that has Asperger syndrome by using Bayes method) with the amount is 3 people.

The result of the comparison  $t_{\text{count}}$ U1S2\_1 and U1S2\_2 value is 0.153. Then count  $T_{table}$ , T (a: df); with the a value is 5% and df (degrees of freedom)  $= N-1 = 3-1 = 2$ , then obtained  $T_{table} =$ 4.303 because there are two sides t values range is  $-4.303 < t_{\text{count}} < 4.303$ .

The curve of the rejection and reception region U1S2 variable picture can be seen in figure 5.  $T_{\text{count}}$  in Table 3 is  $0.153$  and  $t_{\text{count}}$  on the reception region curve, which means is **H0 is accepted**. Thus, the result at the age of 0-1 year old that has Asperger syndrome (U1S2) states that by using both CF and Bayes method the results will be as good in determining Asperger syndrome.

| Table of Output Olds Talue in Of and Dates methods Then be bo hippitcation |                                  |            |                           |                                              |           |       |    |                   |  |  |
|----------------------------------------------------------------------------|----------------------------------|------------|---------------------------|----------------------------------------------|-----------|-------|----|-------------------|--|--|
|                                                                            | <b>Paired Differences</b>        |            |                           |                                              |           |       | df | Sig.              |  |  |
|                                                                            | Mean<br>Std.<br><b>Deviation</b> |            | <b>Std. Error</b><br>Mean | 94% Confidence Interval<br>of the Difference |           |       |    | $(2 -$<br>tailed) |  |  |
|                                                                            |                                  |            |                           | Lower                                        | Upper     |       |    |                   |  |  |
| Pair 1<br>U1S2 1-<br>U1S2 2                                                | 0,0056133                        | 0.00636673 | 0.00367583                | $-0.01525450$                                | 0,1637717 | 0.153 |    | 0.893             |  |  |

**Table 3. Output U1S2 Value in CF and Bayes Methods With SPSS Application** 

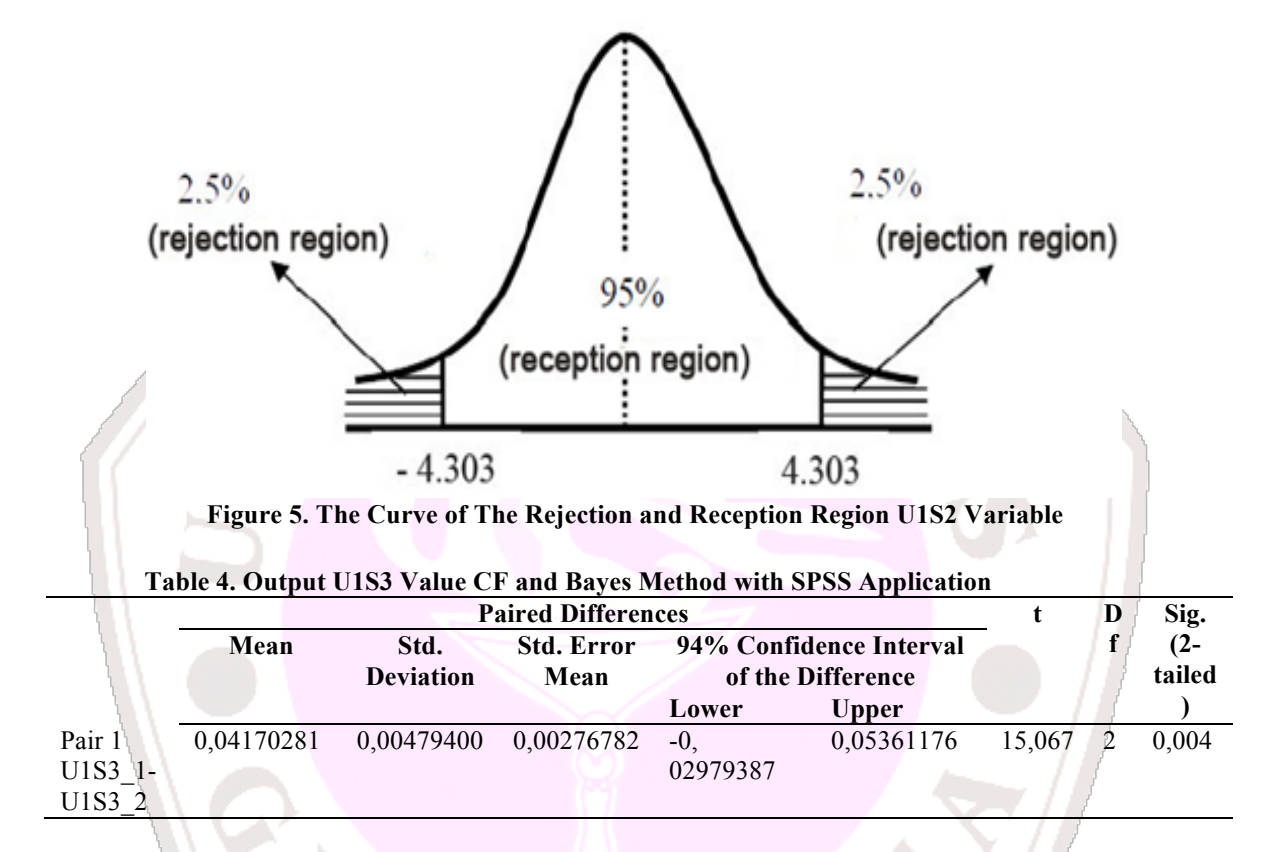

Comparisons also were done on U1S3 1 variables (at the age of 0-1 year old that has PDD-NOS by using CF method) with variable U1S3<sup>2</sup> (at the age of 0-1 year old that has PDD-NOS by using Bayes method) with the amount is 3 people. Here is the output from SPSS at the age of 0-1 year old in PDD-NOS.

The result of the comparison  $t_{\text{count}}$ U1S3\_1 and U1S3\_2 value is 15.067. Then count  $T_{table}$ , T (a: df); with the a value is 5% and df (degrees of freedom)  $=$  $N-1 = 3-1 = 2$ , then obtained Ttable = 4.303 because there are two sides t values range is  $-15.067 < t_{count} < 15.067$ . The curve of the rejection and reception region U1S3 variable picture can be seen in figure 6.

 $T_{\text{count}}$  in Table 4 is 15.067 and  $t_{\text{count}}$ on the rejection region curve, which means is **H1 is accepted**. Thus, the result at the age of 0-1 year old that has PDD-NOS (U1S3) states that there is one method is better between CF and Bayes methods in determining PDD-NOS.

Here is the overall results table of the compa-rison of U1S1\_1 with U1S1\_2, U1S2\_1 with U1S2\_2, U1S3\_1 with U1S3\_2, U2S1\_1 with U2S1\_2, U2S2\_1 with U2S2\_2, U2S3\_1 with U2S3\_2, U3S1\_1 with U3S1\_2, U3S2\_1 with U3S2\_2, U3S3\_1 with U3S3\_2, U4S1\_1 with U4S1\_2, U4S2\_1 with U4S2\_2, U4S3\_1 with U4S3\_2.

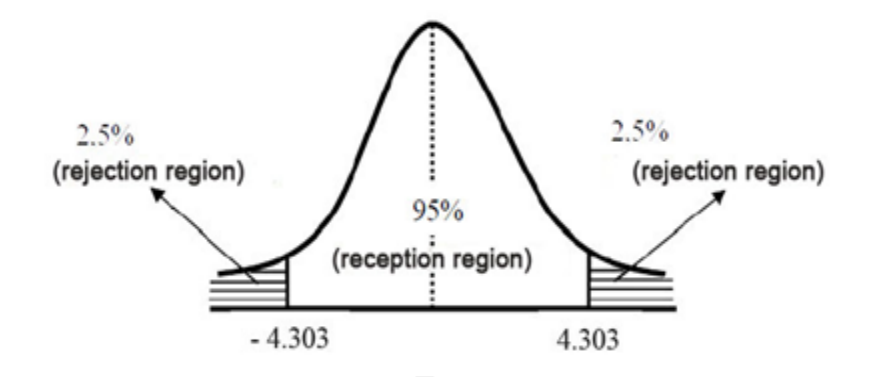

**Figure 6.The Curve of The Rejection and Reception Region U1S3 Variable**

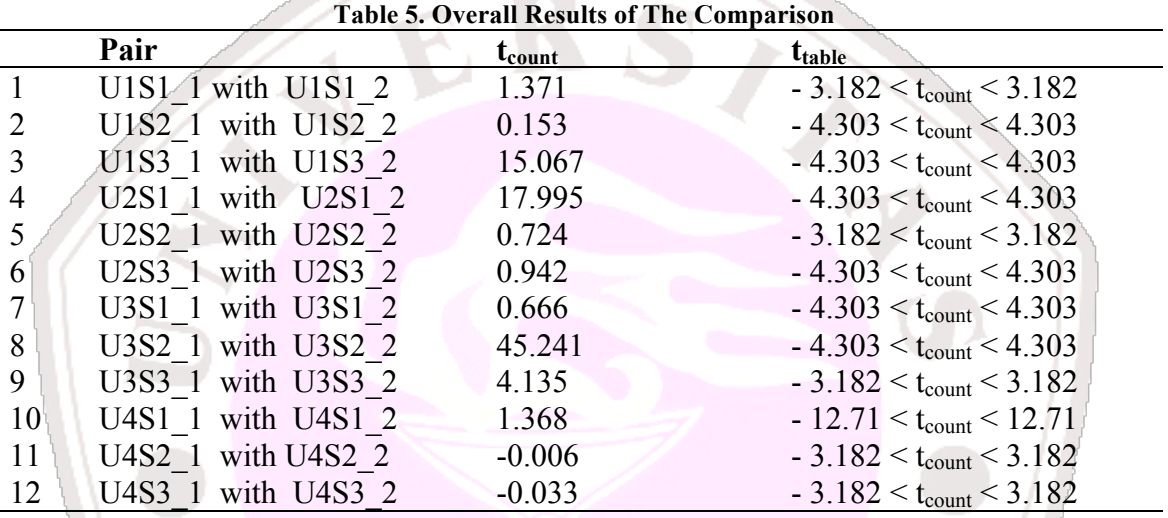

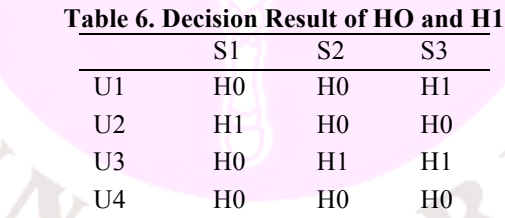

Having obtained t<sub>count</sub> on each output overall comparison, then make a determination table H0 and H1 of the decision.

Based on the table 6 that there are 8 decisions stating H0 is accepted and 4 decision stating H1 is accepted. In a statement H0 is accepted, are U1S1, U1S2, U2S2, U2S3, U3S1, U4S1, U4S2, and U4S3 variables that by using both CF and Bayes method the results will be as good. In a statement H1 is accepted, are U1S3, U2S1, U3S2, and U3S3 variables, that there is one method is better between CF and Bayes methods. H1 accepted decision will be tested again using a DSS application called Open Decision Maker. The test is only performed on 4 pieces of criteria, namely U1S3, U2S1, U3S2, and U3S3. Data were tested from the average value of each criterion is multiplied by 100%.

# **Comparison of Result by ODM Application**

The next comparison is using ODM application, to determine which method is better to use alternative and criteria in the application, after using the SPSS application that age criteria generate hypotheses H1 is accepted.

In the initial stage is to determine the alternative, alternative in this case is the method that will be compared, there are CF and Bayes. Next is to determine the criteria, the criteria in this case is the age criteria with disorder which results in hypothesis H1 is accepted. So that will be compared are some of the age criteria not the whole age criteria.

Before starting the next step, it must be calculated first each average alternative on each age criteria selected. The average score is calculated based on the final value for each child with method of CF and Bayes calculation (in the calculation of percent). It can be seen on table 7.

On table 8, the average value of the CF method at the age of 0-1 year old that has PDD-NOS (U1S3) is 99.23% and the average value of the Bayes method is 95.06%. The average value of the CF method at the age of 1 more-2 years old that has Autistic disorder (U2S1) is 99.72% and the average value of the Bayes method is 99.38%. The average value of the CF method at the age of 2 more -3 years old that has Asperger syndrome (U3S2) is 99.91% and the average value of the Bayes method is

99.50%. The average value of the CF method at the age of 2 more-3 years old that has PDD-NOS (U3S3) is 99.70% and the average value of the Bayes method is 96.72%.

The next step is to determine the deviation between the average of CF and Bayes method on each criterion. It can be seen on table 8. In the table 8, deviation value of U1S3 is 4.17%, deviation value of U2S1 is 0.34%, deviation value of U3S2 is 0.41%, and deviation value of U3S3 is 2.98%.

Then define the range deviation value to Weight. Weight is the result value scale of the criteria deviation or the alternative deviation, made by researcher, if there is no deviation between them (value of 0) then given a Weight of 1, which means that the CF and Bayes methods equally well.

On table 9, the range value is made from the value of 0.1 to 1.99 is defined as Weight 2. The value of 2 to 2.99 is defined as Weight 3. The value of 3 to 3.99 is defined as Weight 4. The value of 4 to 4.99 is defined as Weight 5. The value of 5 to 5.99 is defined as Weight 6. The value of 6 to 6.99 is defined as Weight 7. The value of 7 to 7.99 is defined as Weight 8. The value of 8 to undefined is defined as Weight 9.

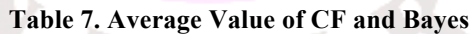

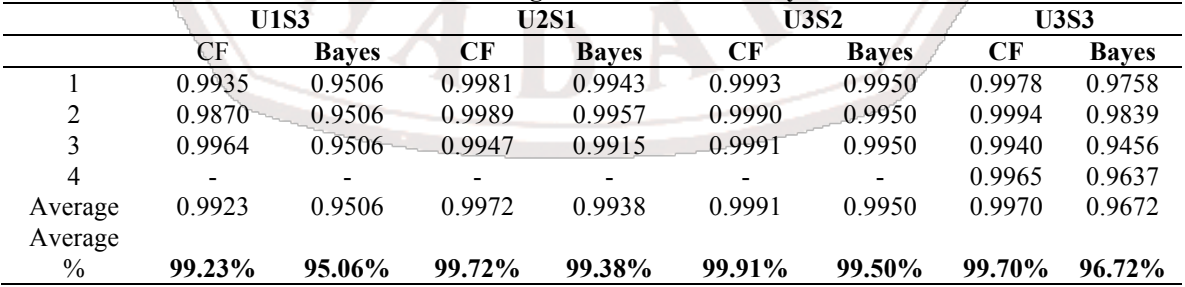

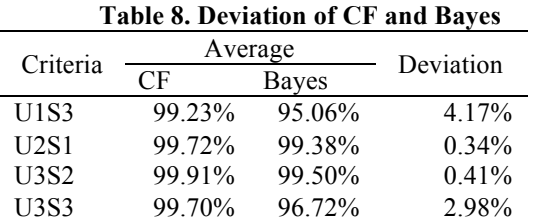

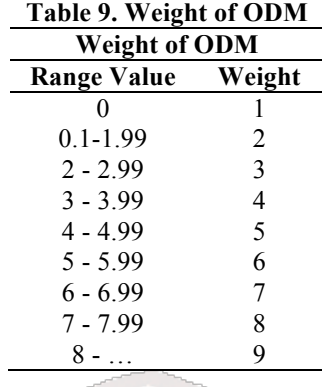

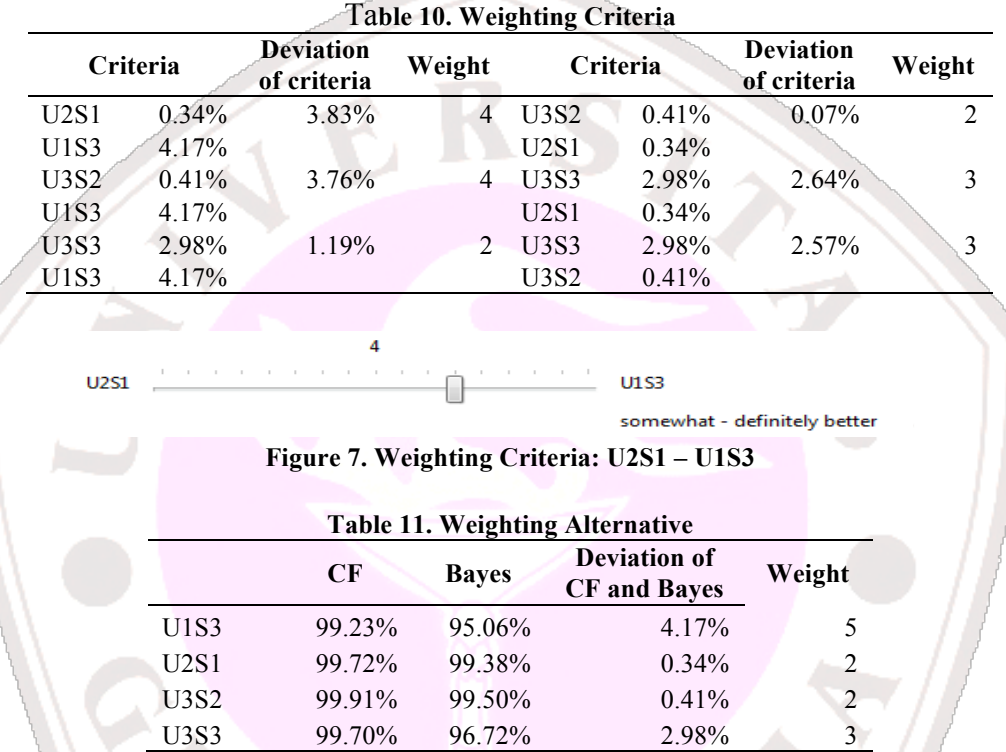

Weighting criteria is to determine Weight by calculating the deviation between the first criteria deviation to the next criteria deviation. Deviation in the first criteria derived from the deviation between the average alternative value of CF and Bayes.

Below is a table of Weighting Criteria which shows the results of deviation calculations and Weight between the two criteria are compared. In the table 10, Weight value given is 4 to U2S1 and U1S3 criteria, as in figure 7 value criteria U1S3 greater than the U2S1. U3S2 and U1S3 criteria give Weight value is 4. U3S3 and U1S3 criteria give Weight value is 2. U3S2 and U2S1 criteria give Weight value is 2. U3S3 and U2S1 criteria give Weight value is 3. And U3S3 and U3S2 criteria give Weight value is 3.

The next step is to calculate the Weighting Alternative. Weighting Alternative is to determine Weight by calculating the deviation between CF and Bayes alternative on each criterion. It can be seen table of Weighting Alternative on table 11.

In table 11 shows the Weight result on each criterion. In the criteria U1S3 shows Weight Value is 5, as in figure 8, the higher value is an alter-native value of CF. In the criteria U2S1 shows Weight Value is 2. In the criteria U3S2 shows Weight Value is 2.

#### **Result of Alternative/Criteria Matrix**

ODM application will produce value for each alternative. So it can be seen which one better alternative on each criterion. Criteria U3S3 shows Weight Value is 3. Based on the table 12, from the four criteria that included a ODM application states that the method of certainty factor is better than Bayes theorem method at the age of 0-1 year old on PDD-NOS, at the age of 1 more - 2 years old on Autistic disorder, and at the age of 2 more - 3 years old on Asperger syndrome and PDD-NOS.

### **CONCLUSION**

Based on the description in the previous chapter, it can be concluded that: (1) The calculation results total certainty value of ASD in children under 5 years old, can be calculated using Certainty Factor and Bayes Theorem

**Teorema Rave** 

methods. (2) The Final value results of the CF and Bayes methods can be compared with the same of age criteria, symptoms inputted, and disorder outputted.

The results of the comparison have diverse values at each age criteria, it is caused by a number of symptoms experienced and the method of CF and Bayes values on each symptom are different. In the figure 9 shows the comparison table of the CF and Bayes method in all age criteria. (3) The final value calculation Certainty Factor and Bayes Theorem methods can determine the best method between Certainty Factor and Bayes Theorem that has the best accuracy in detecting the possibility of children affected by Autism Spectrum Disorders. Here is the decision result of each age criterion.

> Certainty Factor definitely bette

#### **Figure 8. Weighting Alternative: U1S3**

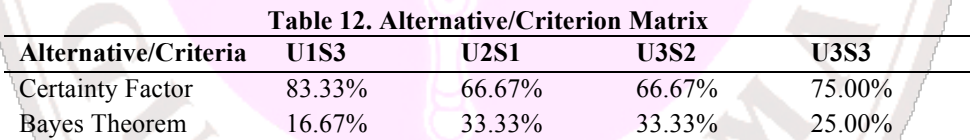

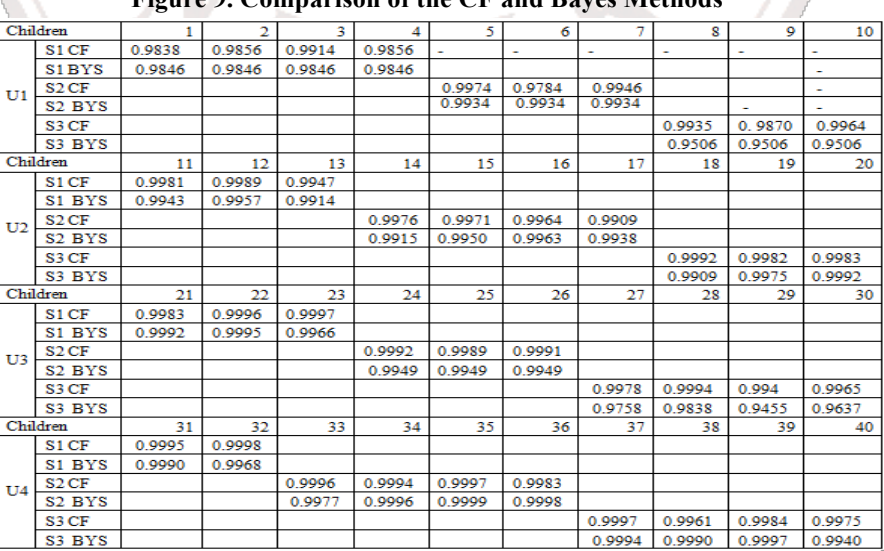

#### **Figure 9. Comparison of the CF and Bayes Methods**

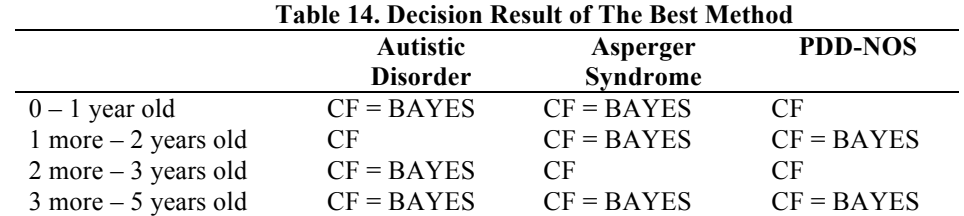

Based on Table 14, shows that Certainty Factor and Bayes methods equally well in the following cases: In children at the age of 0-1 year old who have Autistic disorder and Asperger syndrome, at the age of 1 more - 2 years old who have Asperger syndrome and PDD-NOS, at the age of 2 more - 3 years old who have Autistic disorder, and at the age of 3 - 5 years old who have Autistic disorder, Asperger syndrome, and PDD-NOS. The result of this decision is based on the application of SPSS that showed H0 is accepted.

Table 14 also shows that Certainty Factor method is the best method, that the method produces a final value best accuracy, in the following cases: In children at the age of 0-1 year old who have PDD-NOS, at the age of 1 more - 2 years old who have Autistic disorder, at the age of 2 more - 3 years old who have Asperger syndrome and PDD-NOS. The result of this decision is based on ODM application that shows that the value of certainty factor is first ranked in the amount of 77.15%.

# **REMARKS**

Suggestions for the next study is that researchers can use medical records are more than 40 child, so that the level of confidence in a score higher, and expected to use more than one experts for knowledge base, using multiple sources of different experts will make an analysis of results clearer disease with symptoms experienced by the patient.

# **BIBLIOGRAPHY**

- [1] Giorrantaro, J. & Riley, G., 2005. Expert System: *Principles and Programming, 4th Edition*. Boston: PWS Publishing Company.
- [2] Kennet.T.Hu., 2011, Bayesan Design of Experiments for Complex Chemical Systems, Massachusetts Institute of Technology
- [3] Ratnaningtyas.D.D, 2010, Aplikasi Teorema Bayes Dalam Penyaringan Email, Makalah II2092 Probabbilitas dan Statistik-Sem. I Tahun 2010/2011.
- [4] Blender, Blocherer, Rossmell, *Open Decision Maker User Manual*. 2010
- [5] Sarwono, Jonathan. 2006. Analisis Data Penelitian Menggunakan SPSS. ANDI, Yogyakarta